# A Project Report on

### GOODS AND SERVICES TAX -GST

A Project Work Report submitted To Krishna University in Partial Fulfillment of the Requirements For the Award Of The Degree of

# BACHELOR OF ARTS (B.A)

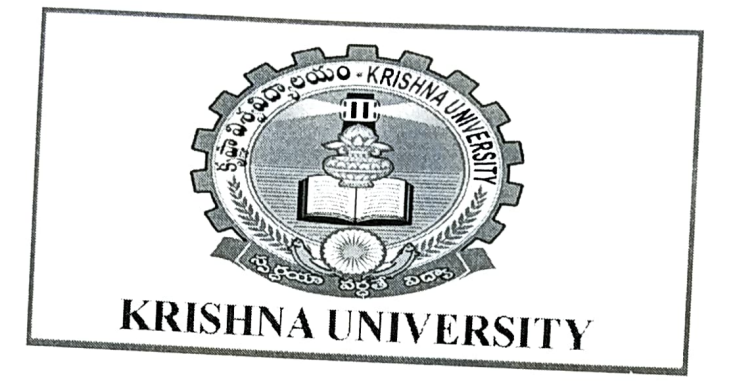

Under The Guidance Of

G.S.S SINGH M.A

HOD ECONOMICS

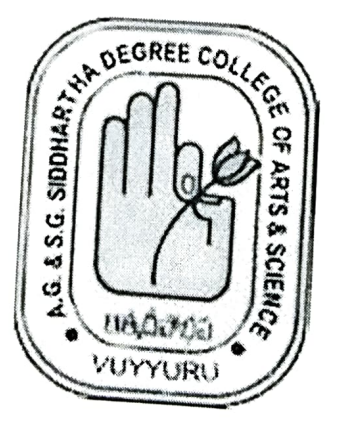

A.G&S.G Siddhartha Degree College Of Arts & Science -Vuyyuru NAAC 'A' Grade

2018-2019

### **CERTIFICATE**

This is to certify that the project work entitled a study on submitted by:

# Goods and Service Taxes - GST

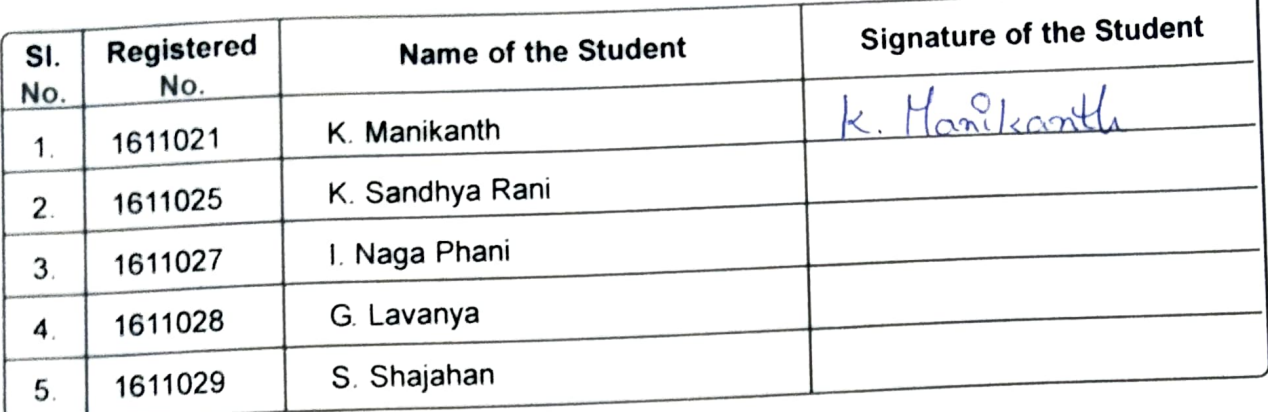

G.S.S.SINGH M.A. H.O.D. in Dept of Economics

Place : Vuyyuru

Date :  $16 - 03 - 2019$ 

 $-2221$ 

1. Signature of project internal Assesor with Date Sri GS.S. Singh Dept of Economics

 $406 - 16.319$ 

2. Signature of "Project External Assessor" with date.

#### ACKNOWLEDGEMENT

I Express my immense gratitude to GS.S. Singh HOD in Dept of Economics(UG) for suggesting the topi and invaluable Guidence throughout the Completion of the project.

I am very glad to bhe able to express my deep sense of gratitude to my esteemed supervisor N.RamaRao Lect in Dept of Economics for keen interest through the progress of this project work.

I am very much grateful and extent my sincere thanks to principal, Dr. D. BalakrishnaA.G & S.G SIDDHARTHA Degree college of Arts & Science, Vuyyuru.

for giving me directions to my project work. I am very much thankful to Krishna University officials for giving me an oppurtunity todo, this project work for this pre cious guidence council

Finally ,I wish to express my7 gratitude to my parents who assisted me in comple tion this project work successfully.

L. Marilconth

Signature of the Student with Reg No:  $1611021$